## **INVOICE**

## **Bill To:**

[Client's Name or Company Name] [Address Line 1] [Address Line 2] [City], [State], [Zip Code] [Client's Name or Company Name]<br>[Address Line 1] [Address Line 1] [Address Line 2] [Address Line 2] [Address Line 2]<br>[City], [State], [Zip Code] [City], [State], [Zip Code] [Phone] [Phone]

## Date:

Invoice #:

Ship To:<br>[Client's Name/Company Name]

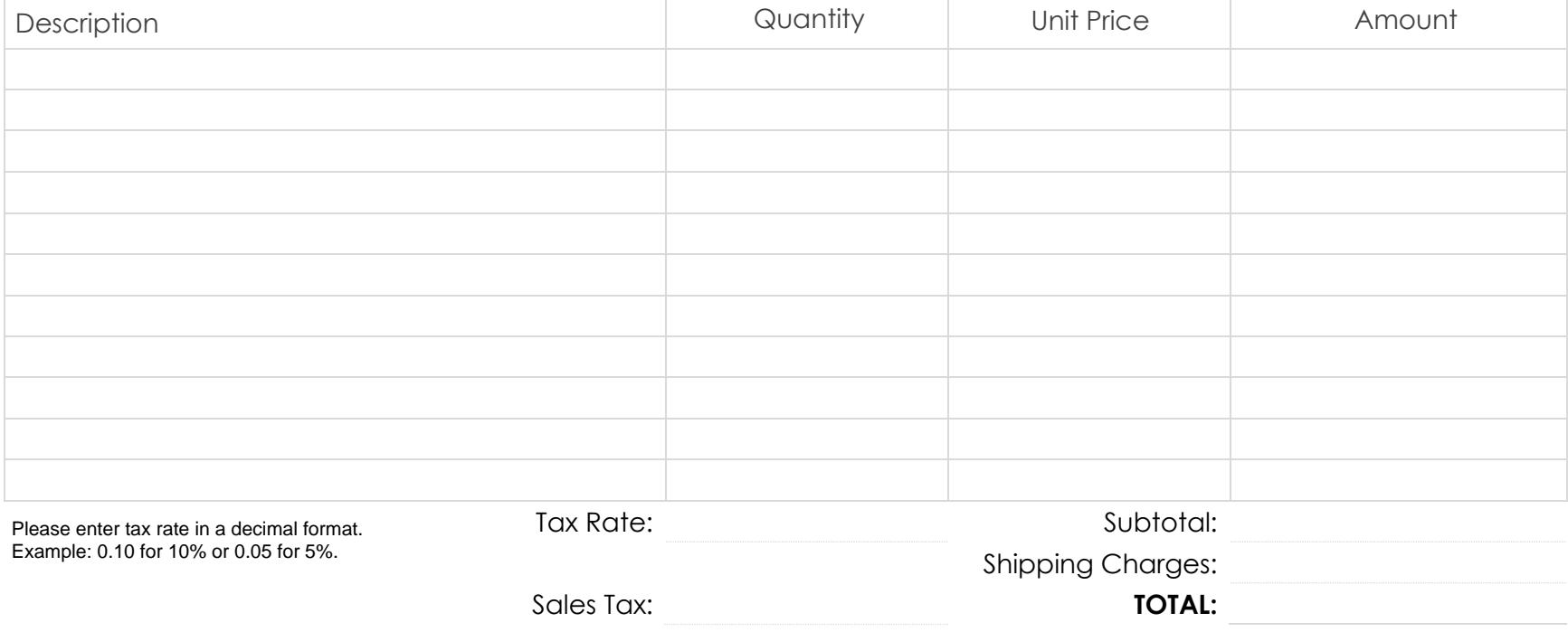

powered by GeneralBlue